# Package 'elliplot'

October 13, 2022

<span id="page-0-0"></span>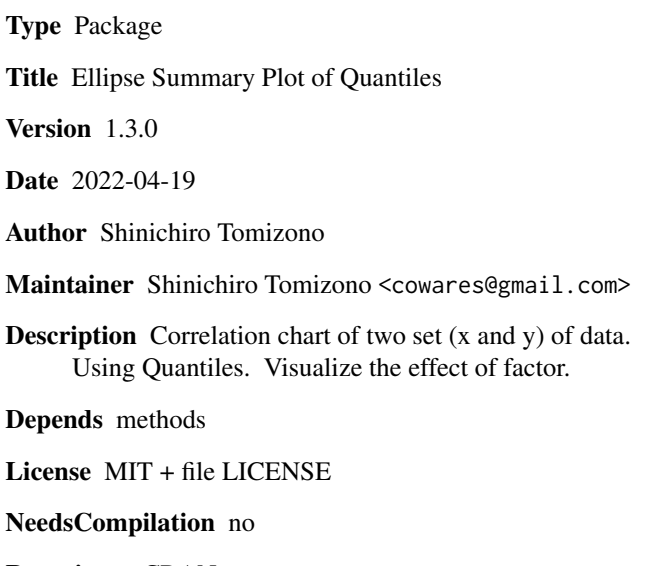

Repository CRAN

Date/Publication 2022-04-19 10:32:30 UTC

# R topics documented:

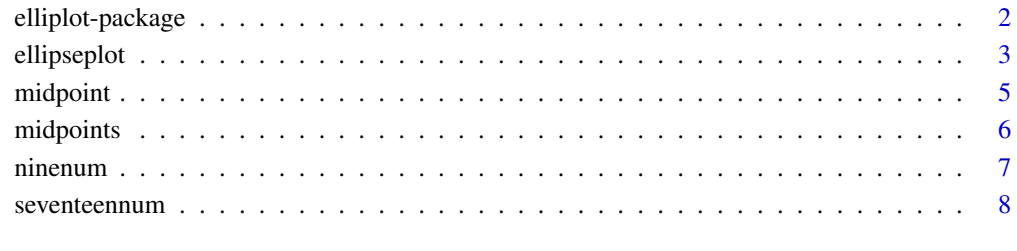

#### $\blacksquare$

<span id="page-1-0"></span>

#### Description

Correlation chart of two set (x and y) of data. Using Quantiles. Visualize the effect of factor.

# Details

The DESCRIPTION file:

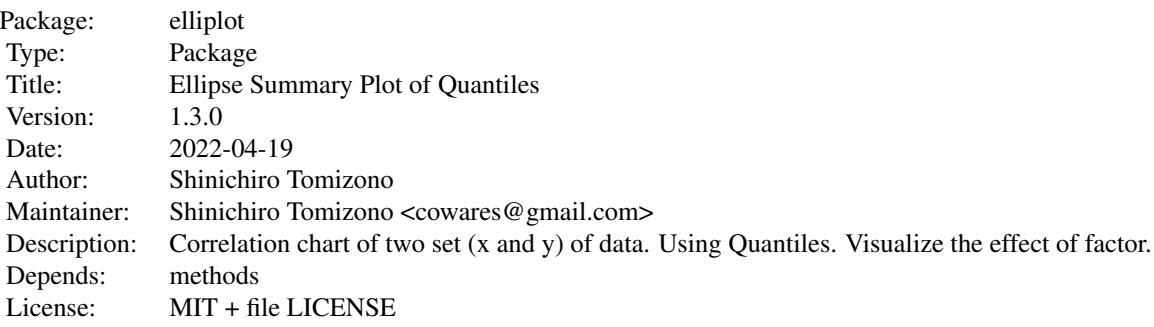

Index of help topics:

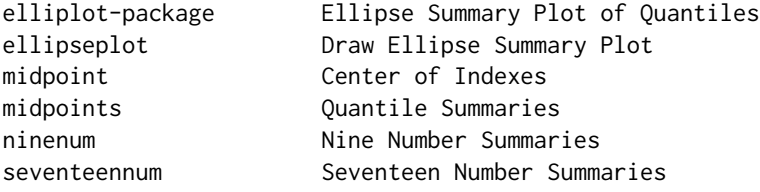

This package contains quantile functions and ellipse plot functions. These functions are to calculate quantile summaries and visualize them with ellipses.

The ellipseplot works both for 1 set and 2 sets of data. When used for 2 sets data, it visualize the correlation of x and y axis.

# Author(s)

Shinichiro Tomizono

Maintainer: Shinichiro Tomizono <cowares@gmail.com>

#### References

Quantiles: <https://tomizonor.wordpress.com/2013/04/28/quantiles-octiles/> Ellipse Plot: <https://tomizonor.wordpress.com/2013/04/29/ellipse-plot/>

# <span id="page-2-0"></span>ellipseplot 3

# See Also

[midpoints](#page-5-1), [ellipseplot](#page-2-1).

# Examples

```
ninenum(1:999)
ellipseplot(iris[c(5,1)], iris[c(5,2)])
```
<span id="page-2-1"></span>ellipseplot *Draw Ellipse Summary Plot*

# Description

Correlation chart of two set (x and y) of data. Using Quantiles. Visualize the effect of factor.

# Usage

```
ellipseplot(x, ...)
```
## Default S3 method: ellipseplot(x, y=NULL, SUMMARY=ninenum, SHEER=sheer.color, plot=TRUE, verbose=FALSE, ...)

# Arguments

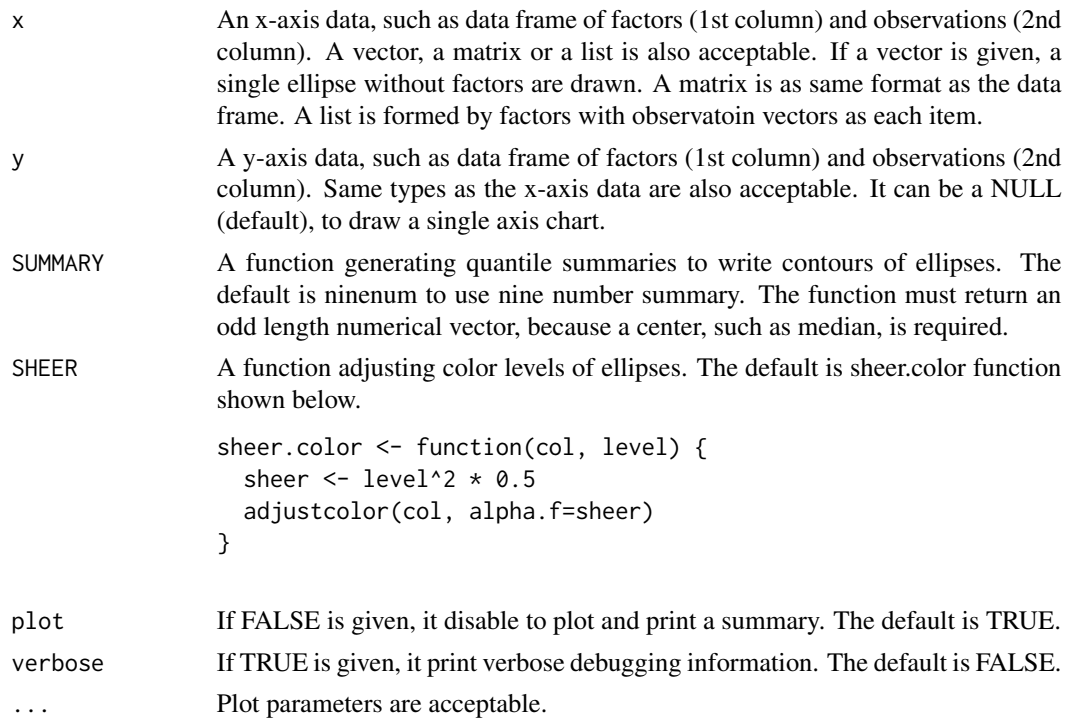

#### <span id="page-3-0"></span>Details

This function is designed to visualize a correlation between 2 sets of independent observation with common factors. Such as, the plant height v.s. the soil pH by location.

# Value

A summary list is explicitly printed when plot=FALSE is given, and is invisibly returned when plot=TRUE.

#### Author(s)

Shinichiro Tomizono

# References

Ellipse Summary Plot <https://tomizonor.wordpress.com/2013/04/29/ellipse-plot/>

### See Also

[ninenum](#page-6-1), [seventeennum](#page-7-1), [midpoints](#page-5-1).

#### Examples

```
# iris data: Sepal.Length v.s. Sepal.Width by Species
ellipseplot(iris[c(5,1)], iris[c(5,2)])
```

```
# PlantGrowth data: weight by group : single axis
# five number summaries are used.
# similar to boxplot(weight~group,PlantGrowth)
ellipseplot(PlantGrowth[2:1], SUMMARY=fivenum)
# iris data: Sepal.Length v.s. Sepal.Width without factor
```

```
# list example
ellipseplot(list(untreated=rnorm(30,3,1), treated=rnorm(30,5,2)),
            list(untreated=rnorm(20,6,3), treated=rnorm(20,4,2)))
```
ellipseplot(iris[,1], iris[,2], xlab='Sepal.Length', ylab='Sepal.Width')

```
# using cutomized sheer function
my.sheer.color <- function(col, level) adjustcolor(rainbow(100)[runif(1,1,100)], alpha.f=0.4)
ellipseplot(iris[c(5,1)], iris[c(5,2)], SHEER=my.sheer.color)
```
<span id="page-4-1"></span><span id="page-4-0"></span>

# Description

Divide a given range of index into two of exact halves.

#### Usage

midpoint(x)

#### Arguments

x range of index. c(min.index, max.index)

# Details

This function implements the concept of [median](#page-0-0), and is used in the [midpoints](#page-5-1) to calculate quantiles.

# Value

A list of two numeric vectors is returned.

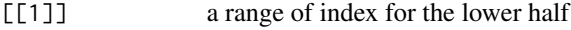

[[2]] a range of index for the higher half

Lengths of the two halves are exactly same. If the parent range has an odd length, the exact center index is used both at the end of the lower half and at the start of the higher half.

# Author(s)

Shinichiro Tomizono

# References

Quantiles: median, quartiles, octiles, hexadeciles, . . . [https://tomizonor.wordpress.com/2013/](https://tomizonor.wordpress.com/2013/04/28/quantiles-octiles/) [04/28/quantiles-octiles/](https://tomizonor.wordpress.com/2013/04/28/quantiles-octiles/)

# See Also

[midpoints](#page-5-1), [median](#page-0-0), [range](#page-0-0).

# Examples

```
midpoint(c(2,8))
# results are shown below.
# [[1]]
# [1] 2 5
#
# [[2]]
# [1] 5 8
midpoint(c(2,9))
# results are shown below.
# [[1]]
# [1] 2 5
#
# [[2]]
# [1] 6 9
```
<span id="page-5-1"></span>midpoints *Quantile Summaries*

# Description

Return quantile summary (minimum, quantiles, maximum) for the input data.

#### Usage

 $midpoints(x, n = 1, na.rm = TRUE)$ 

# Arguments

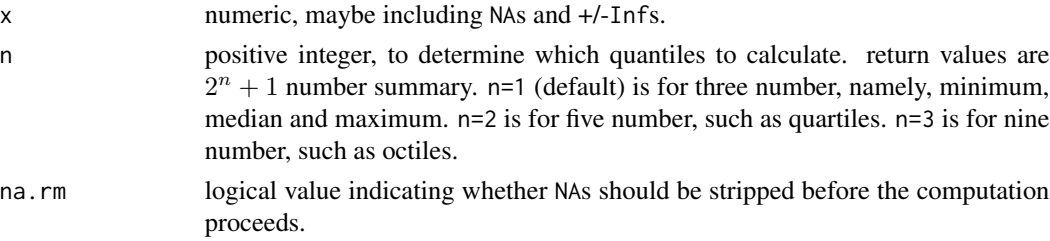

# Details

This function is calling [midpoint](#page-4-1) with n depth.

# Value

A numeric vector of length  $2^n + 1$  containing the summary information.

# Author(s)

Shinichiro Tomizono

<span id="page-5-0"></span>

#### <span id="page-6-0"></span>ninenum and the contract of the contract of the contract of the contract of the contract of the contract of the contract of the contract of the contract of the contract of the contract of the contract of the contract of th

#### References

Quantiles: median, quartiles, octiles, hexadeciles, . . . [https://tomizonor.wordpress.com/2013/](https://tomizonor.wordpress.com/2013/04/28/quantiles-octiles/) [04/28/quantiles-octiles/](https://tomizonor.wordpress.com/2013/04/28/quantiles-octiles/)

#### See Also

[midpoint](#page-4-1), [seventeennum](#page-7-1), [ninenum](#page-6-1), [fivenum](#page-0-0), [median](#page-0-0).

#### Examples

```
midpoints(1:100, 4)
midpoints(c(rnorm(100), -Inf, Inf), 3)
# define 33 number summary
thirtythreenum <- function(x, ...) midpoints(x, 5, ...)
thirtythreenum(1:100)
```
#### <span id="page-6-1"></span>ninenum *Nine Number Summaries*

#### Description

Return nine number summary (minimum, 1st-3rd octiles, median, 5th-7th octiles, maximum) for the input data.

#### Usage

ninenum(x, na.rm=TRUE)

# Arguments

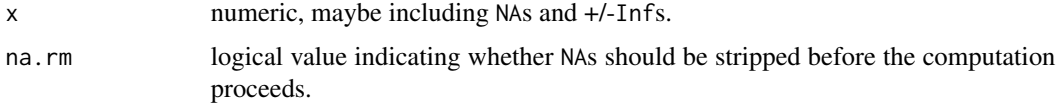

#### Details

This function is similar to [fivenum](#page-0-0). This returns octiles instead of quartiles of the [fivenum](#page-0-0).

#### Value

A numeric vector of length 9 containing the summary information.

#### **Note**

Internally calling [midpoints](#page-5-1) with n=3.

#### <span id="page-7-0"></span>Author(s)

Shinichiro Tomizono

### References

Quantiles: median, quartiles, octiles, hexadeciles, . . . [https://tomizonor.wordpress.com/2013/](https://tomizonor.wordpress.com/2013/04/28/quantiles-octiles/) [04/28/quantiles-octiles/](https://tomizonor.wordpress.com/2013/04/28/quantiles-octiles/)

#### See Also

[midpoints](#page-5-1), [seventeennum](#page-7-1), [fivenum](#page-0-0), [median](#page-0-0).

#### Examples

ninenum(1:100) ninenum(c(rnorm(100), -Inf, Inf))

<span id="page-7-1"></span>seventeennum *Seventeen Number Summaries*

#### Description

Return seventeen number summary (minimum, 1st-7th hexadeciles, median, 9th-15th hexadeciles, maximum) for the input data.

#### Usage

seventeennum(x, na.rm=TRUE)

#### Arguments

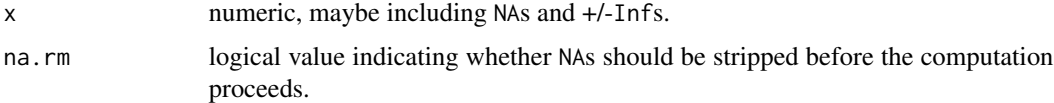

#### Details

This function is similar to [fivenum](#page-0-0). This returns hexadeciles instead of quartiles of the [fivenum](#page-0-0).

# Value

A numeric vector of length 17 containing the summary information.

# Note

Internally calling [midpoints](#page-5-1) with n=4.

# <span id="page-8-0"></span>seventeennum 9

# Author(s)

Shinichiro Tomizono

#### References

Quantiles: median, quartiles, octiles, hexadeciles, . . . [https://tomizonor.wordpress.com/2013/](https://tomizonor.wordpress.com/2013/04/28/quantiles-octiles/) [04/28/quantiles-octiles/](https://tomizonor.wordpress.com/2013/04/28/quantiles-octiles/)

# See Also

[midpoints](#page-5-1), [ninenum](#page-6-1), [fivenum](#page-0-0), [median](#page-0-0).

# Examples

```
seventeennum(1:100)
seventeennum(c(rnorm(100), -Inf, Inf))
```
# <span id="page-9-0"></span>Index

```
∗ hplot
    elliplot-package, 2
    ellipseplot, 3
∗ package
    elliplot-package, 2
∗ utilities
    elliplot-package, 2
    midpoint, 5
    midpoints, 6
    ninenum, 7
    seventeennum, 8
elliplot (elliplot-package), 2
elliplot-package, 2
ellipseplot, 3, 3
fivenum, 7–9
hexadecile (seventeennum), 8
median, 5, 7–9
midpoint, 5, 6, 7
midpoints, 3–5, 6, 7–9
ninenum, 4, 7, 7, 9
octile (ninenum), 7
quantile (midpoints), 6
range, 5
seventeennum, 4, 7, 8, 8
```